Published on L'atelier Canson (https://www.cansonstudio.com

#### Home > Pastel & Colour: Exposing underlying layers

Image not found https://www.cansonstudio.com/sites/all/themes/passerelle/cansonconseils/canson\_commons/images/btn-prece.png

Return to article list<sup>1</sup>]

# Pas[tel & Colo](https://www.cansonstudio.com/technique/pastel)ur: Exposing underlying layers

Image not found

Ttwittervicononstudo?com/sites/all/modules/socialmedia/icons/levelten/glossy/32x32/twitter.png

Image not found

https://www.cansonstudio.com/sites/all/themes/passerelle/cansonconseils/canson\_commons/images/article-fav.png

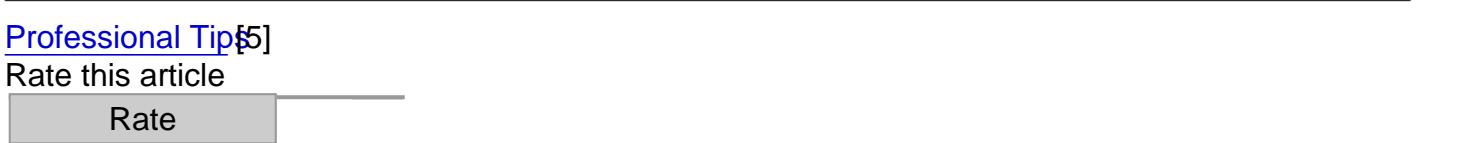

This technique, calles graffito, allows you to partially bring out a color by scraping the one on top of it. Use the tip of a knife or a utility knife to create the patterns you want. Have fun!

What you need to know

- Sgraffiti are especially well-suited to oil pastels, preferably applied in thick layers.
- This method is also useful with dry pastels, provided you fix the first color before applying the  $\bullet$ second one.

Image not found https://www.cansonstudio.com/sites/default/files/pastel/pastel-024-A.jpg

### 1. The basic technique

?

- Press down hard on the paper with your stick to apply an ample block of color, covering the raised grain and the hollows.
- Overlay with a second solid area of color, choosing a sufficiently contrasting color to achieve a clearly visible effect.
- With the tip of a knife or a utility knife, streak the surface with fine lines to remove the pigments from the top layer: the underlying color will reappear
- Use the flat side of the blade to remove more particles and create irregular marks, spaced more or less

Note: Apply the pressure of the blade evenly, to keep from damaging the paper. Choose thick paper.

Image not found https://www.cansonstudio.com/sites/default/files/pastel/pastel-024-B.jpg

## 2. Endless variations

- Do you have the basic technique down pat? Try some new effects:
- Overlay three or more colors and streak more or less deeply to display different shades.
- Use heavy grain paper to obtain irregular scratches.
- Cover an already streaked surface with a new block of color.
- Change the direction of your scratches, crisscross them, randomize them? Anything is possible!

#### Suggested products

Canson® Ingres Vidalon® Image not found https://www.cansonstudio.com/sites/default/files/styles/miniature\_\_\_lire\_aussi/public/New-Ingres-Vidalon.jpg?itok=7U6MbjiL

Image not found https://www.cansonstudio.com/sites/all/themes/passerelle/cansonconseils/canson\_commons/images/link-a-arrow.png

#### VIEW THIS PRODUCT[6]

#### [See also](http://en.canson.com/pastel-colour/canson-ingres-vidalon)

Pastel & Colour: Creating textures with primers Créer des textures

Image not found

https://www.cansonstudio.com/sites/default/files/styles/miniature\_\_\_lire\_aussi/public/pastel-015.jpg?itok=-OpJsXt\_

Pastels are rather laid back: they blissfully embed themselves in the contours and hollows of the support

#### result!

Image not found https://www.cansonstudio.com/sites/all/themes/passerelle/cansonconseils/canson\_commons/images/link-a-arrow.png

### DISCOVER[7]

Links

[\[1\] https://www.cans](https://www.cansonstudio.com/pastel-colour-creating-textures-primers)onstudio.com/technique/pastel

[2] //twitter.com/share?url=https://www.lateliercanson.es/printpdf/663&text=Pastel & amp; Colour:

Exposing underlying layers https://www.lateliercanson.es/printpdf/663 via @CansonPaper

[3] https://www.cansonstudio.com/printpdf/663

[4] https://www.cansonstudio.com/print/663

[5] https://www.cansonstudio.com/professional-tips

[6] http://en.canson.com/pastel-colour/canson-ingres-vidalon

[7] https://www.cansonstudio.com/pastel-colour-creating-textures-primers